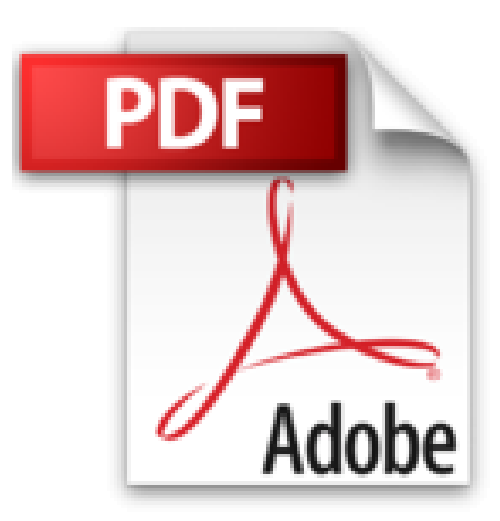

## **Lightroom 3 pour les Phototographes du Numérique**

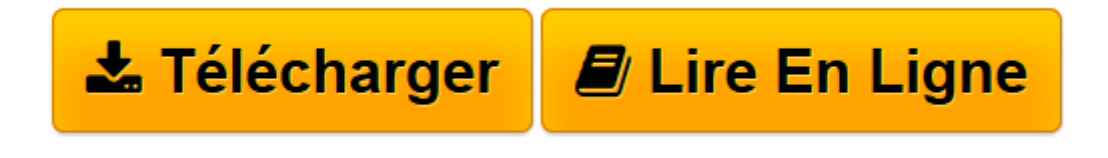

[Click here](http://bookspofr.club/fr/read.php?id=2744093440&src=fbs) if your download doesn"t start automatically

## **Lightroom 3 pour les Phototographes du Numérique**

Scott Kelby

**Lightroom 3 pour les Phototographes du Numérique** Scott Kelby

3

**[Télécharger](http://bookspofr.club/fr/read.php?id=2744093440&src=fbs)** [Lightroom 3 pour les Phototographes du Numérique ...pdf](http://bookspofr.club/fr/read.php?id=2744093440&src=fbs)

**[Lire en ligne](http://bookspofr.club/fr/read.php?id=2744093440&src=fbs)** [Lightroom 3 pour les Phototographes du Numériq ...pdf](http://bookspofr.club/fr/read.php?id=2744093440&src=fbs)

## **Téléchargez et lisez en ligne Lightroom 3 pour les Phototographes du Numérique Scott Kelby**

## 400 pages

Revue de presse

Chaque chapitre présente les activités du flux de production étape par étape. Pour chaque étape une capture d'écran, en français, du logiciel est faite. Les explications sont concises, claires et pragmatiques : un très bon point. La quatrième de couverture annonce que l'ouvrage synthétise l'ensemble du processus, je pense que cet objectif est atteint !

**Voir son avis...**(L'avis de Frédéric Bernard-Payen sur son blog Reflex Photo *L'avis de Frédéric Bernard-Payen sur son blog Reflex Photo* )

Ce livre a retenu l'attention de *Computer Arts*(*Actu presse* )

Pensant assez bien connaître ce logiciel que j'utilise maintenant depuis sa toute première version, j'ai pris un grand plaisir à lire cet ouvrage qui m'a permis de (re)découvrir un certain nombre de façons de travailler qui dans certains cas se révèlent bien utiles. Il faut reconnaître que chacun a bien souvent une manière différente d'aborder un même logiciel. Tout échange est donc bénéfique. C'est donc vraiment un ouvrage que je recommande aussi bien aux débutants qu'aux plus experts.(L'avis de Paul Baggio sur son blog Photogeek *L'avis de Paul Baggio sur son blog Photogeek* )

L'auteur met l'accent sur le déroulement du flux de travail, du point de vue d'un professionnel de l'image(*Le Monde de la photo* ) Présentation de l'éditeur

Scott Kelby, auteur, photographe et spécialiste de Photoshop reprend, dans cet ouvrage consacré à Lightroom 3, les recettes qui lui ont valu une renommée mondiale et qui ont assuré le succès de ses deux précédents ouvrages consacrés à Lightroom : des procédures pas-à-pas, des explications claires et des techniques de professionnels révélées sur un ton vivant et dynamique.L'auteur explique comment créer un flux de production personnalisé dans ce logiciel entièrement dédié aux photographes numériques.

• L'ouvrage est structuré autour d'un flux de production professionnel dévoilé étape par étape, pour vous permettre de le reproduire au plus près.

• Scott partage ses réglages personnels et les techniques qu'il a testées en studio. Utilisateur et formateur de ce logiciel, il sait ce qui fonctionne et ce qui ne fonctionne pas, et vous explique quelles sont les meilleures techniques à employer, et celles à éviter.

• Il traite également de l'interaction qui existe entre Lightroom et Photoshop, pour vous permettre de ne jamais interrompre votre flux de production.

• Dans les deux derniers chapitres, l'auteur présente son propre flux de production sous Lightroom et, pour la toute première fois, il dévoile sa « méthode en 7 points » pour optimiser ce flux sous Lightroom.Vous avez entre les mains le seul ouvrage qui synthétise l'ensemble du processus photo numérique avec clarté et concision. Grâce à lui, vous travaillerez sous Lightroom plus vite, plus facilement, plus efficacement et avec un vrai plaisir.Biographie de l'auteur

**Scott Kelby** est l'auteur des livres consacrés à la photo numérique les plus vendus au monde. Il est également rédacteur, éditeur, et cofondateur du magazine *Photoshop User*, ainsi que président de la N*ational Association of Photoshop Professionals* (*NAPP*). Il co-présente le vidéocast hebdomadaire *The Grid* et anime des ateliers sur l'image et la photo numérique dans le monde entier. Scott est l'auteur de plus de 50 livres très souvent récompensés dont *Le Livre Photoshop pour les photographes du numérique*, *Retouche de portrait pour les photographes utilisant Photoshop, Mes trucs et astuces pour photographier comme un pro*, et *La photographie numérique, volumes 1, 2 et 3*.

Download and Read Online Lightroom 3 pour les Phototographes du Numérique Scott Kelby #Z7E4TBWYR9G

Lire Lightroom 3 pour les Phototographes du Numérique par Scott Kelby pour ebook en ligneLightroom 3 pour les Phototographes du Numérique par Scott Kelby Téléchargement gratuit de PDF, livres audio, livres à lire, bons livres à lire, livres bon marché, bons livres, livres en ligne, livres en ligne, revues de livres epub, lecture de livres en ligne, livres à lire en ligne, bibliothèque en ligne, bons livres à lire, PDF Les meilleurs livres à lire, les meilleurs livres pour lire les livres Lightroom 3 pour les Phototographes du Numérique par Scott Kelby à lire en ligne.Online Lightroom 3 pour les Phototographes du Numérique par Scott Kelby ebook Téléchargement PDFLightroom 3 pour les Phototographes du Numérique par Scott Kelby DocLightroom 3 pour les Phototographes du Numérique par Scott Kelby MobipocketLightroom 3 pour les Phototographes du Numérique par Scott Kelby EPub **Z7E4TBWYR9GZ7E4TBWYR9GZ7E4TBWYR9G**